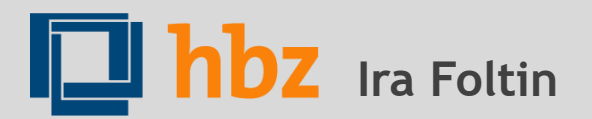

# **SIND 5 KÖPFE AUCH 500 VOLLZEITÄQUIVALENTE?**

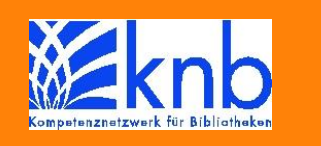

Datenprüfung in der Deutschen Bibliotheksstatistik ein Praxisbericht

### Unplausible Daten – Stecknadeln im Heuhaufen finden

→ 3 Beispiele aus der Praxis

→ Prüfroutinen in der DBS

$$
2012
$$

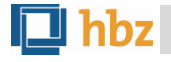

## Unplausible Daten – Stecknadeln im Heuhaufen finden

## 3 Beispiele aus der Praxis

## Prüfroutinen in der DBS

$$
2012
$$

# **1. BEISPIEL: AUSWERTUNGEN DER VA**

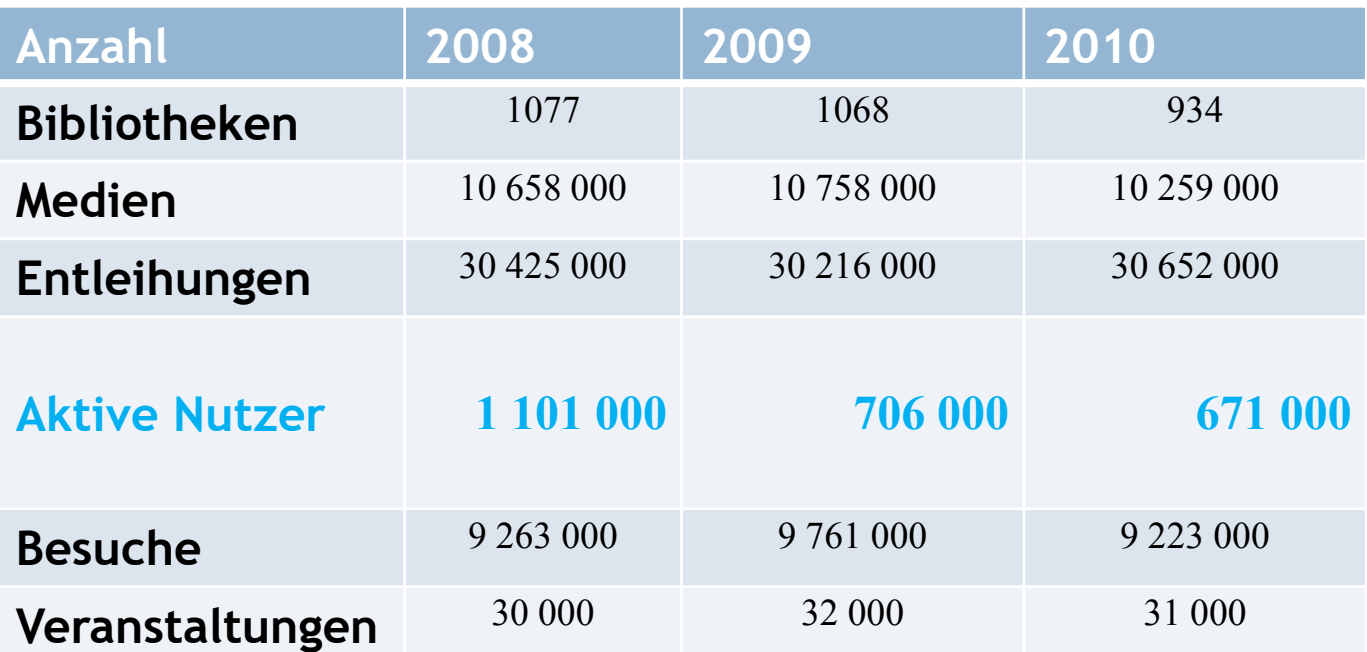

### **durch eine aggregierte Auswertung**

$$
2012
$$

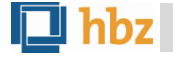

# **2. BEISPIEL: DBS - FRAGEN**

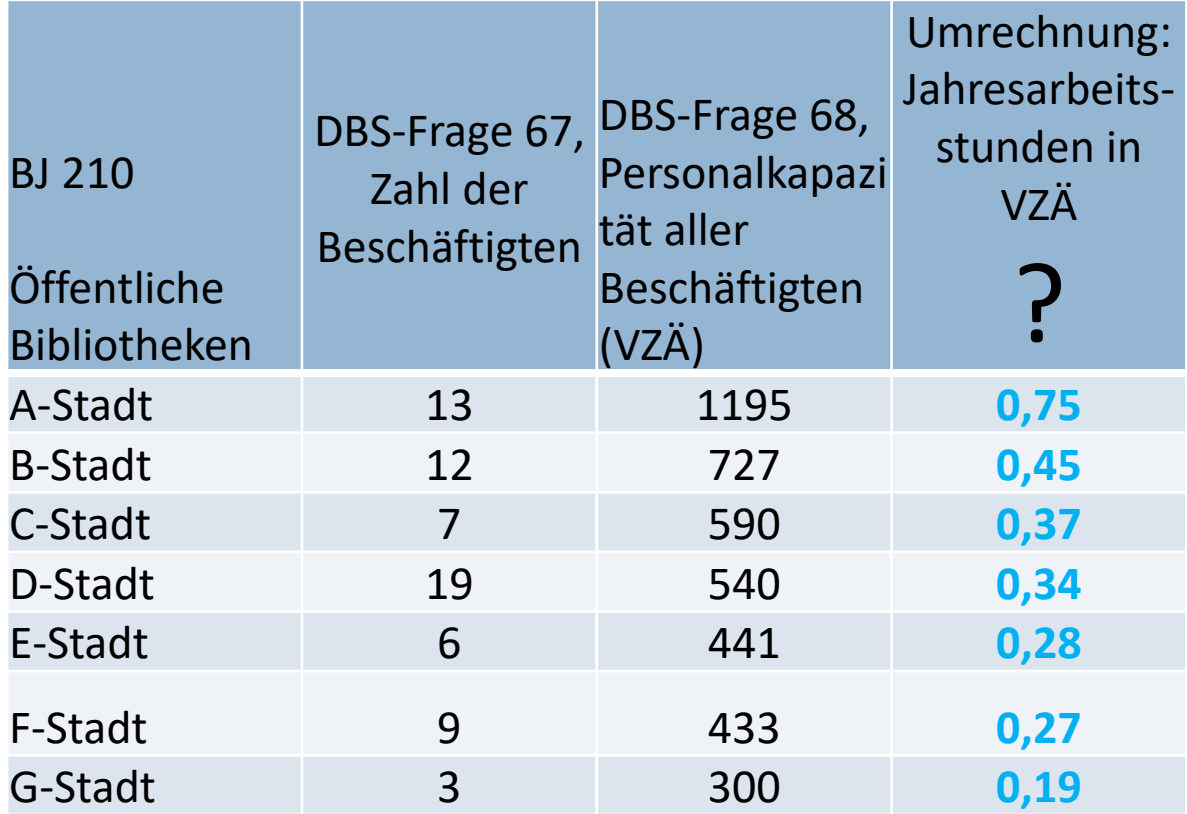

### **durch systematischen Vergleich**

**2012**

hbz

# **3. BEISPIEL (NEU): BIX**

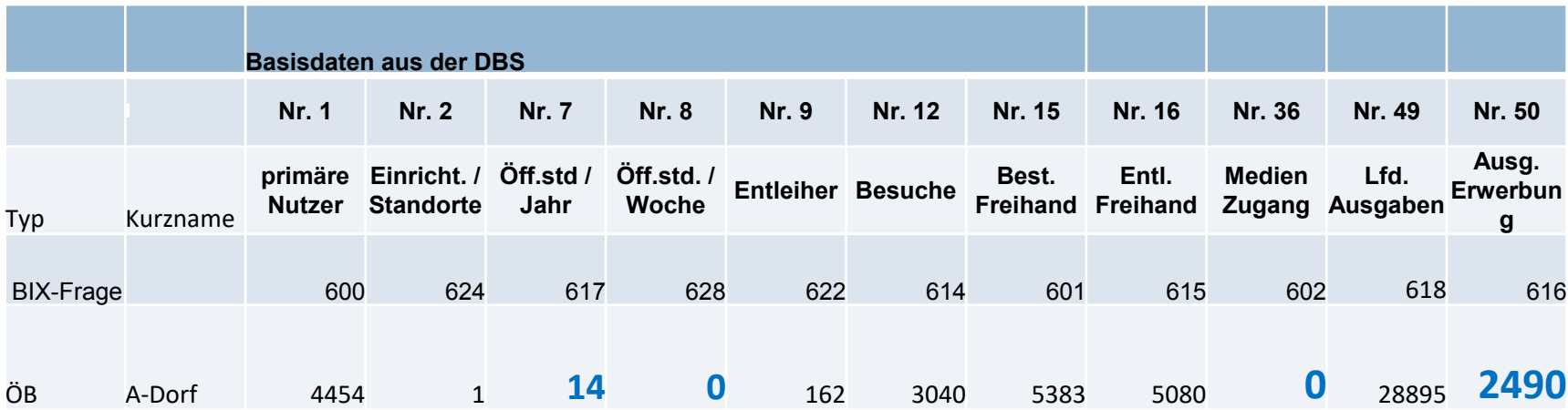

### **durch Datenprüfung im Rahmen des BIX-Ratings**

**2012**

### Unplausible Daten – Stecknadeln im Heuhaufen finden

## → 3 Beispiele aus der Praxis

## → Prüfroutinen in der DBS

$$
2012
$$

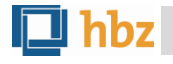

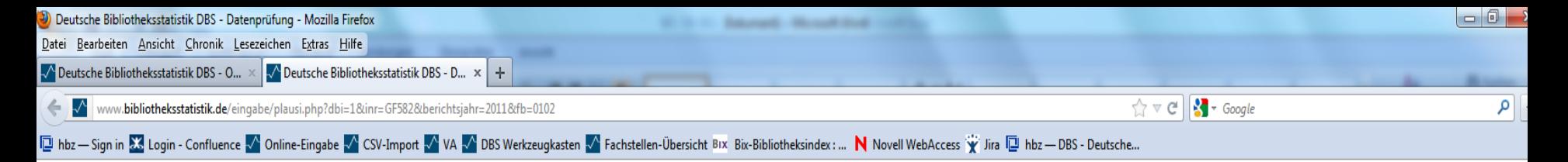

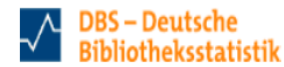

**Datenprüfung** 

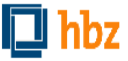

#### **Bitte beachten Sie:**

Ihre Daten wurden gespeichert, auch falls diese Datenprüfung Fehler ergeben sollte. Sie dient lediglich als Hinweis auf mögliche Fehlerquellen.

#### 5. Zahl der externen Dienstleistungsstellen

Der Wert weicht um 40 % oder mehr vom Vorjahreswert ab. Ist das korrekt? Aktuell: 161 Vorjahr: 0

#### 6. Publikumsfläche (m<sup>2</sup>)

Der Wert weicht um 40 % oder mehr vom Vorjahreswert ab. Ist das korrekt? Aktuell: 693 Vorjahr: 161

#### 7. Jahresöffnungsstunden

Der Wert weicht um 40 % oder mehr vom Vorjahreswert ab. Ist das korrekt? Aktuell: 14 Vorjahr: 707

#### 8. Wochenöffnungsstunden

Dies ist ein Pflichtfeld. Bitte tragen Sie einen Wert ein!

#### 63. Eigene Einnahmen

Der Wert weicht um 40 % oder mehr vom Vorjahreswert ab. Ist das korrekt? Aktuell: 1740 Vorjahr: 1050

#### Bitte überprüfen Sie Ihre Daten noch einmal!

#### Fenster schließen

### **AUTOMATISIERTE PLAUSIBILITÄTSPRÜFUNG**

- → automatische Kontrolle der eingegebenen Daten durch programmierte 10 Plausibilitätstypen, z.B.:
- **MoreThan** Der Wert muss größer "Parameter" sein
- **LessThan**

Der Wert muss kleiner "Parameter" sein

### **IsSum**

Der Wert muss die Summe aus 1..n anderen Feldern ergeben, wie sie in "Parameter" aufgelistet sind

**Mandatory**

Das betr. Feld muss ausgefüllt sein

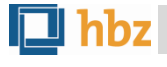

**11**

**INTELLEKTUELLE KONTROLLE: BIBLIOTHEKEN UND DBS-REDAKTION**

- Kontrolle durch die Bibliotheken: Freischalten der Vorab-Daten in der Variablen Auswertung und die Bitte an die DBS-Teilnehmer die Daten online zu prüfen
- Intellektuelle Plausibilitätskontrolle durch die Redaktion

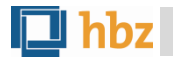

### **INTELLEKTUELLE PLAUSI-KONTROLLE DER DBS-REDAKTION**

**12**

- **2005 (-2007):** Prüfung von 5 DBS-Fragen (ÖB)
- → Nr. 66: Stellen im Stellenplan
- > Nr. 68: Personal in VZÄ
- → Nr. 75: Ehrenamtl. Personal in Köpfen
- → Nr. 76 : Ehrenamtl. Personal in VZA

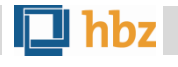

### **INTELLEKTUELLE PLAUSIPRÜFUNG DER DBS-REDAKTION**

 **2008/ 2009:** Alle DBS-Fragen (ÖB + WB) im Vergleich zum Vorjahr, Abweichungen bestimmen

**→ 2011/2012: Prüfung derjenigen DBS-Fragen** (ÖB + WB), die für die statischen Gesamtauswertungen relevant sind

**13**

$$
2012
$$

### **INTELLEKTUELLE PLAUSI-KONTROLLE DER DBS-REDAKTION**

- **In 2011:** ca. 300 ÖB und ca. 20 WB aufgefordert, bestimmte Eingaben im Fragebogen zu überprüfen
- → Positive Reaktionen; mehr als 80% Korrekturen bei ÖB
- → Bei den meisten WB: Erläuterung der Abweichungen

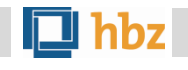

### Unplausible Daten – Stecknadeln im Heuhaufen finden

→ 3 Beispiele aus der Praxis

## → Prüfroutinen in der DBS: Stammdaten

**2012**

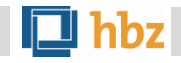

### **STAMMDATEN**

→ Bereinigung von Datenbankeinträgen in 2011

### Beispiele:

- Zuordnung von Bibliotheken zu Fachstellen
- Korrektur des hauptamtlich / nebenamtlichen Eintrages in den Stammdaten
- Eingaben bei schulbibliothekarischen Diensten (neue ÖB- Fragen 100 – 102) geprüft

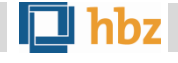

Vielen Dank für Ihre Aufmerksamkeit!

www. bibliotheksstatistik.de